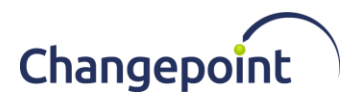

# **Changepoint 2020 19.00.116.000 API General Patch Release Notes**

## **Release date**

April 8, 2020

#### **Fixed Issues**

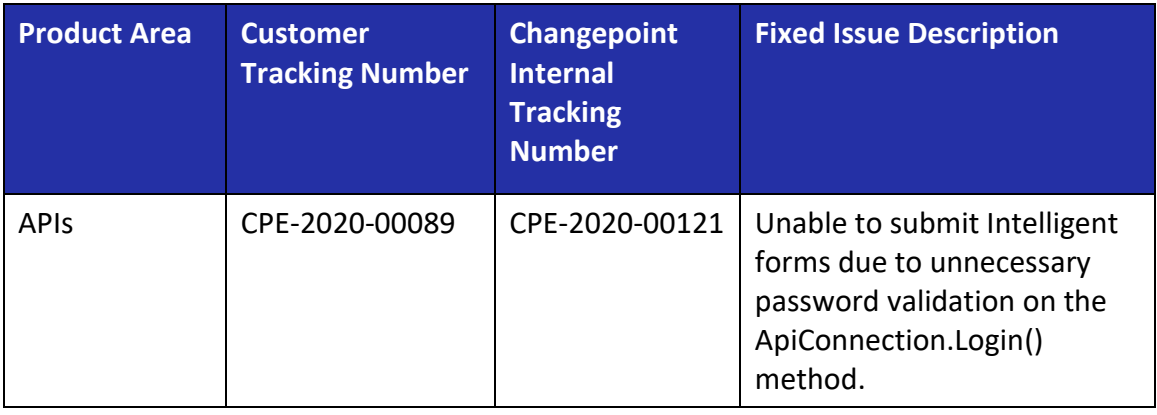

## **Upgrade instructions and additional information**

- 1. Create a backup copy of the configuration file for the Changepoint API.
- 2. Uninstall the previous version of the Changepoint API using Windows Control Panel.
- 3. Copy the contents of the API Setup folder to the location on the server where Changepoint API will be installed.
- 4. Run Setup.exe and follow the prompts to install the COM API and Web Services. For more information, see the *Changepoint API Installation Guide*.
- 5. Replace the backup copy of the configuration file for the Changepoint API.
- 6. Open SQL Server Management Studio with sufficient rights and execute 1900116000.sql against the Changepoint database.

#### **Caveats and notes**

• The patch installer is available in English only.

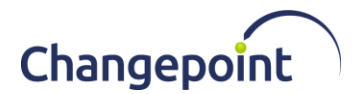

## **Dependencies and overrides**

**The following patches must be applied prior to this patch in the specified order:**

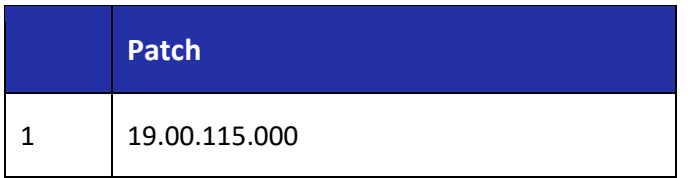

**The following release patches will be overwritten by this patch:**

None.

## **New or changed files**

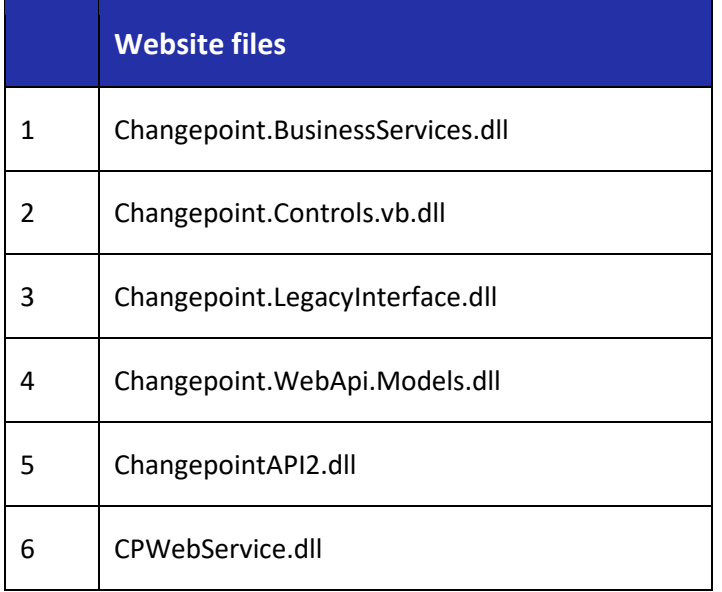

## **Changepoint Product Extensions**

Product extensions include any code that has been added, modified, or customized in any way. It is strongly recommended that customers who deploy Changepoint product extensions in their Staging, Test/QA, or Production Environments review the list of files in the "**New or Changed Files**" section of this patch, to assess whether there is any impact.

Changepoint Customer Enablement should be contacted prior to applying this patch if any of the code associated with the product extension is deemed to be at risk. Failure to do so may result in the files being overwritten or deleted and the extended functionality failing.